ACHTUNG! ZWINGEND AUSFÜLLEN!

**Kennzahl:**

£ **SKR 03** £ **SKR 04 Bitte auswählen!**

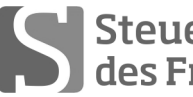

Sabel Steuerberaterkammer

### **Ausbildungs- und Prüfungswesen im Ausbildungsberuf Steuerfachangestellter/Steuerfachangestellte**

## **Abschlussprüfung Sommer 2015 (nach Prüfungsordnung vom 13.02.2014) Rechnungswesen**

Arbeitszeit: 120 Minuten **Datum: 05.05.2015** 

Gesamtpunktzahl: 100 **Erreichte Punkte: /**

Sign. der Prüfer:

### **Beachten Sie:**

- Prüfen Sie die Aufgaben auf Vollständigkeit, und beanstanden Sie fehlende oder unleserliche Seiten sofort bei der Aufsicht!
	- Diese Prüfungsarbeit umfasst 3 Teile mit Unteraufgaben auf **insgesamt 16 Seiten.**
	- Saubere, übersichtliche Darstellung!
	- Stichwortartige Beantwortung der Fragen genügt!
	- Hinweis auf Paragrafen allein genügt nicht!
	- Rechenvorgänge müssen ersichtlich sein. Endlösungen allein werden nicht bewertet!
	- Das Ergebnis ist für den Steuerpflichtigen so günstig wie möglich zu gestalten!
	- Buchungssätze sind unter Verwendung des **beiliegenden** und **oben ausgewählten Kontenrahmens** mit den Kontennummern zu bilden!
	- Sollte im Einzelfall keine Buchung erforderlich sein, ist dies ausdrücklich zu vermerken.
	- Bitte benutzen Sie für Ihre Lösung den Platz direkt unter der jeweiligen Aufgabe!
	- Falls erforderlich: Zusätzliches Papier bei der Aufsicht anfordern!
	- Die Lösungen sind nach den Geboten der ordnungsgemäßen Buchführung niederzuschreiben (keinen Tintenkiller o. Bleistift verwenden, nicht radieren usw.)
	- Zu Sachverhalten, die sich in der Lösung nicht auswirken, ist ein kurzer Hinweis zu geben.
	- Soweit in den Sachverhalten von einer Rechnung gesprochen wird, ist davon auszugehen, dass die gesetzlichen Voraussetzungen für den Vorsteuerabzug gegeben sind.

Zu vergebende Punkte:

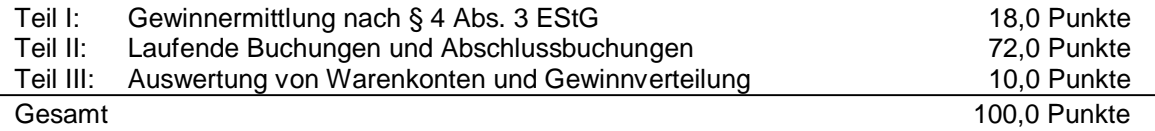

**Erstellen Sie für den Gewerbetreibenden Franz Müller, München, die Gewinnermittlung nach § 4 Abs. 3 EStG für das Jahr 2014! Prüfen Sie die folgenden Sachverhalte und korrigieren Sie nach dem vorgezeichneten Schema, jeweils mit stichwortartiger Begründung!**

Es ergaben sich bisher vorläufige Betriebseinnahmen in Höhe von 180.350,00 EUR und vorläufige Betriebsausgaben in Höhe von 142.215,00 EUR. Müller versteuert seine Umsätze mit 19 % nach den allgemeinen Vorschriften des UStG. Die Voraussetzungen für die Anwendung des § 7g EStG liegen vor. Es ist § 6 Abs. 2 EStG anzuwenden. Die vorliegenden Belege entsprechen den gesetzlichen Vorschriften. Der steuerliche Gewinn soll so niedrig wie möglich ausgewiesen werden.

- 1. Müller eröffnet am 1. Dez. 2014 ein Firmenkonto bei der Genossenschaftsbank München eG. Er erwirbt einen Genossenschaftsanteil im Wert von 1.000,00 EUR. Der Betrag wird dem Bankkonto belastet und ist als Betriebsausgabe erfasst.
- 2. Am 2. Dez. 2014 wird eine Forderung aus einem Warenverkauf in Höhe von 238,00 EUR an einen Privatkunden aus München uneinbringlich. 238,00 EUR wurden deshalb als Betriebsausgabe erfasst.
- 3. Die Gebäudeversicherung erstattet am 3. Dez. 2014 nach einem Wasserschaden im Lager 3.800,00 EUR. Der tatsächliche Schaden an den Waren beträgt jedoch 4.200,00 EUR. Sowohl die Versicherungsentschädigung als auch der Schadensvorgang ist noch nicht erfasst.
- 4. Die Rechnung der Telekom für November 2014 (Firmenanschluss) in Höhe von 77,35 EUR (einschließlich 12,35 EUR USt) wird am 4. Dez. 2014 abgebucht. Der private Anteil beträgt 20 %. Der gesamte Vorgang ist noch nicht erfasst.
- 5. Am 29. Dez. 2014 wird die Januarmiete 2015 für die Geschäftsräume in Höhe von 3.000,00 EUR überwiesen. 3.000,00 EUR sind in den Betriebsausgaben erfasst.
- 6. Am 30. Dez. 2014 erhält Müller von einem Kunden einen Scheck über 458,15 EUR zum Ausgleich einer offenen Rechnung. Die Gutschrift auf dem Firmenkonto erfolgt am 2. Jan. 2015. Es ist noch nichts erfasst.
- 7. Für das Büro werden am 30. Dez. 2014 drei neue Stühle zum Stückpreis von jeweils 280,00 EUR + 53,20 EUR USt geliefert. Der Rechnungsbetrag in Höhe von 999,60 EUR wurde am 12. Jan. 2015 überwiesen. Es ist noch nichts erfasst.
- 8. Eine Verpackungsmaschine (ND 8 Jahre) für 2.000,00 EUR + 380,00 EUR USt wird am 30. Dez. 2014 geliefert. Die Bezahlung erfolgt am 28. Jan. 2015. Für diese Maschine war im Jahr 2013 ein Investitionsabzugsbetrag gem. § 7g EStG in Höhe von 800,00 EUR gebildet worden. Es ist noch nichts erfasst.
- 9. Müller kauft in einem Feinkostgeschäft in München am 15. Dez. 2014 einen Geschenkkorb mit Lebensmitteln für 128,40 EUR (Barzahlung) und schenkt ihn einem Geschäftsfreund zu Weihnachten. Müller hat 128,40 EUR als Betriebsausgabe erfasst.

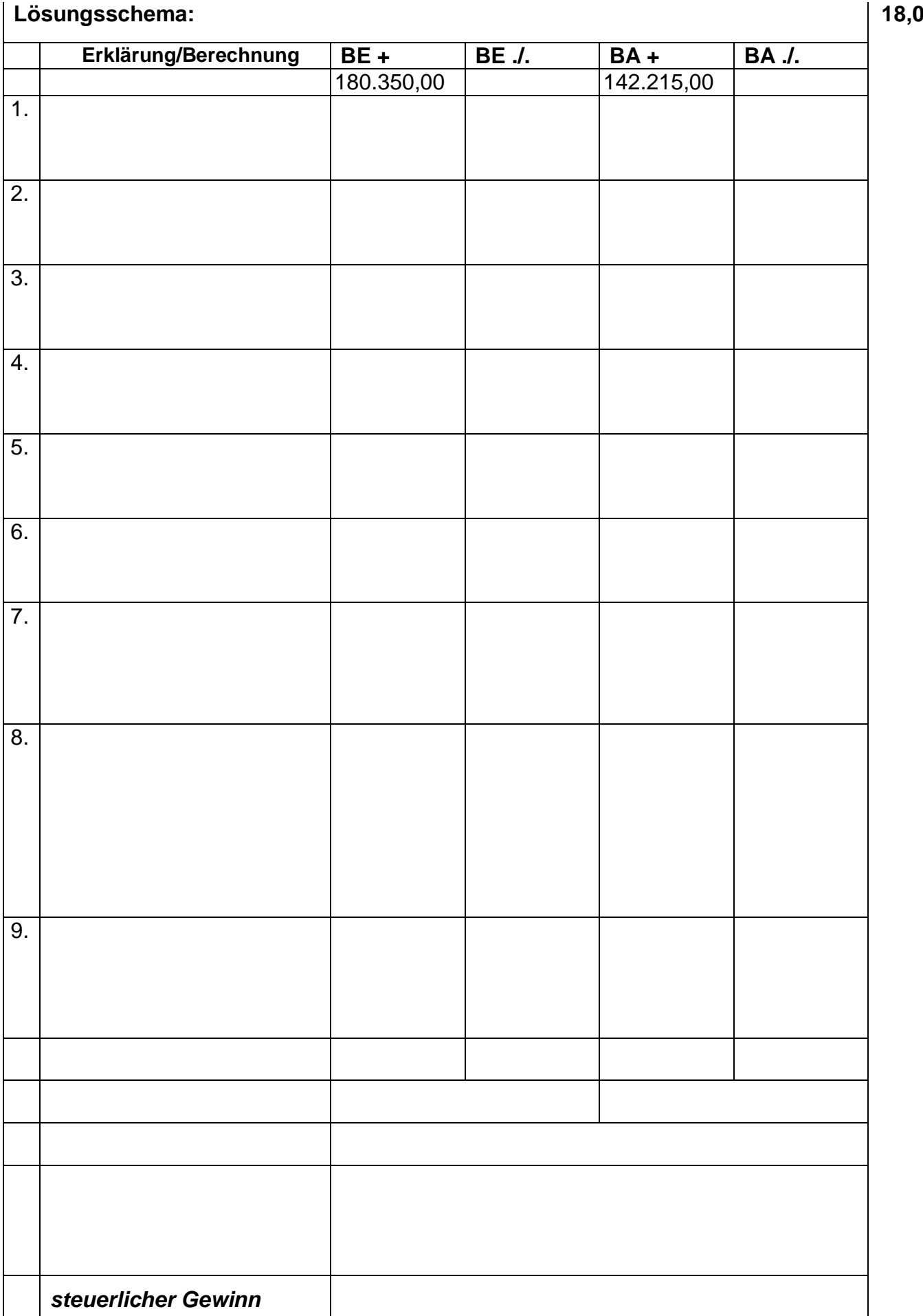

# **Teil II: Laufende Buchungen und Abschlussbuchungen 72 Punkte**

Falls sich aus den gegebenen Geschäftsvorfällen nichts anderes ergibt, gelten für den Teil II folgende Voraussetzungen:

- Wirtschaftsjahr identisch mit Kalenderjahr; Gewinnermittlung nach § 5 EStG.
- Umsatzsteuersatz: 19 % bzw. 7 %; Versteuerung nach vereinbarten Entgelten, keine Dauerfristverlängerung; Der Mandant ist zum Vorsteuerabzug berechtigt und gibt monatlich seine USt-Voranmeldung ab.
- Notwendige Belege, insbesondere Ausfuhrpapiere oder Gelangensbestätigungen liegen vor und erfüllen die gesetzlichen Voraussetzungen.
- Unternehmer aus Ländern der EU haben und verwenden eine USt-IdNr.
- Lieferschwellen der einzelnen EU-Länder werden beim Versandhandel nicht überschritten.
- Der steuerliche Gewinn soll so niedrig wie möglich sein. Wenn abweichende handelsrechtliche oder steuerliche Buchungen erforderlich sind, wird in der Aufgabe ausdrücklich darauf hingewiesen.
- § 6 Abs. 2a EStG ist anzuwenden.
- § 7g EStG ist nur anzuwenden, wenn in einer Aufgabe besonders darauf hingewiesen wird.
- Die einzelnen Fallgruppen sind unabhängig voneinander zu behandeln.
- Sollte im Einzelfall keine Buchung erforderlich sein, ist dies ausdrücklich zu vermerken.

Sie buchen für Mandanten Johannes Böhnisch. Er ist Eigentümer der Böhnisch Bäckerei und Konditorei e.K. in München und betreibt mehrere Filialen in Bayern.

- **2,0** 1. Böhnisch ist berühmt für seine dreistöckige Kaisertorte. Eine Torte kostet 180,00 EUR + USt; die Lieferungen erfolgen frachtfrei.
	- 1.1 Es wurde eine Kaisertorte am 18. Juni 2014 in ein Hotel in München geliefert und der Rechnungsbetrag sofort mit Banküberweisung bezahlt. **Buchung am 18. Juni 2014!**

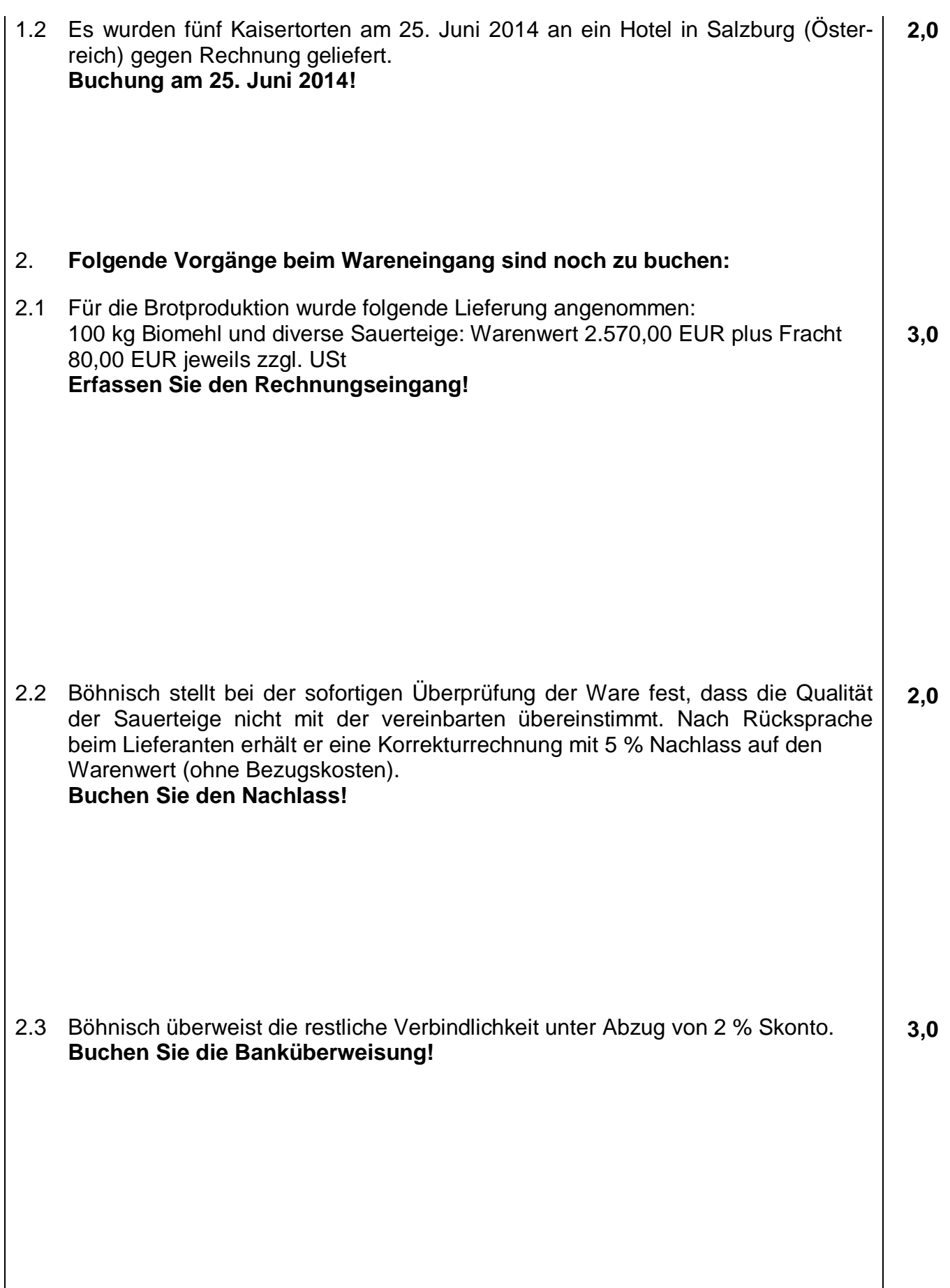

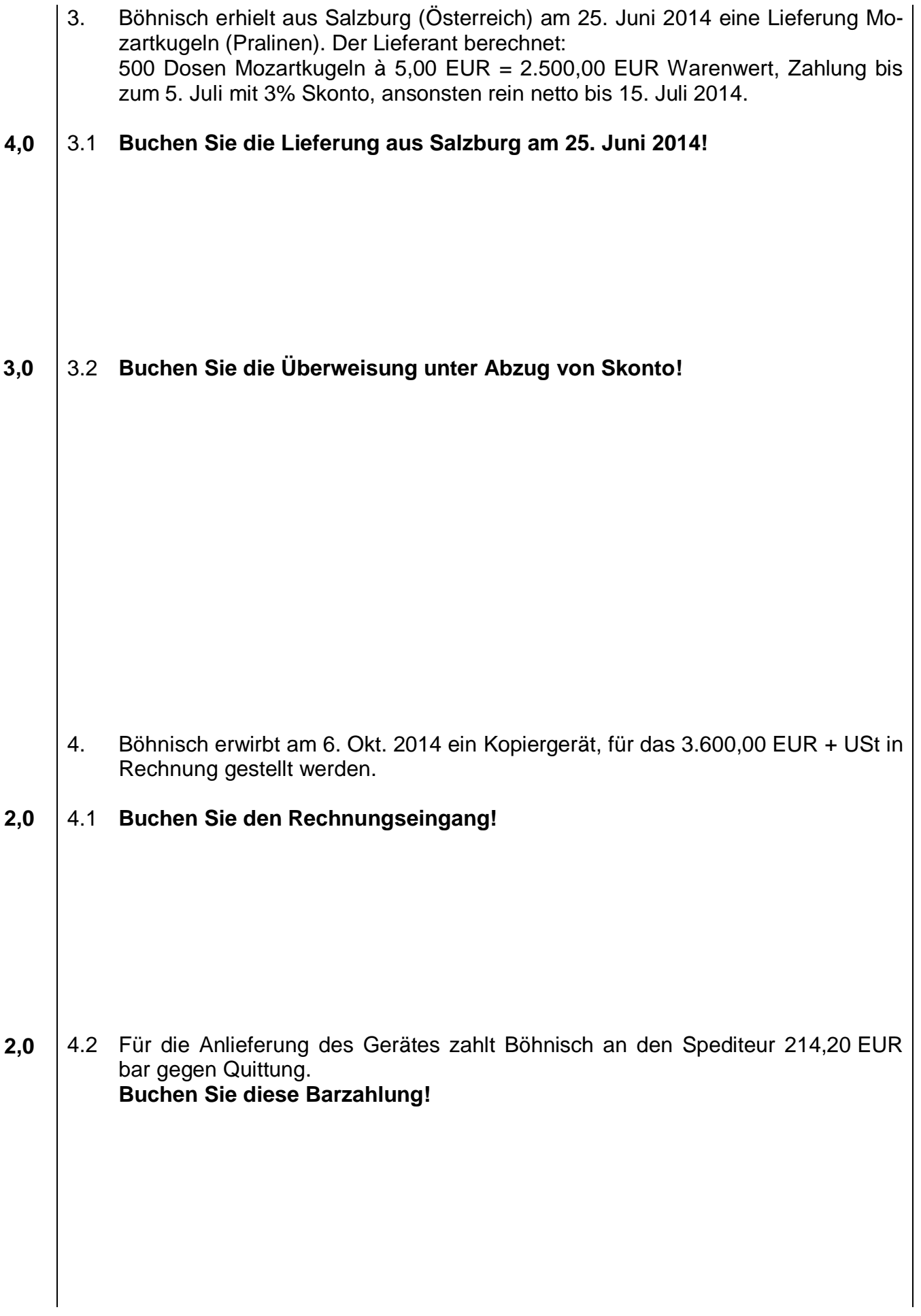

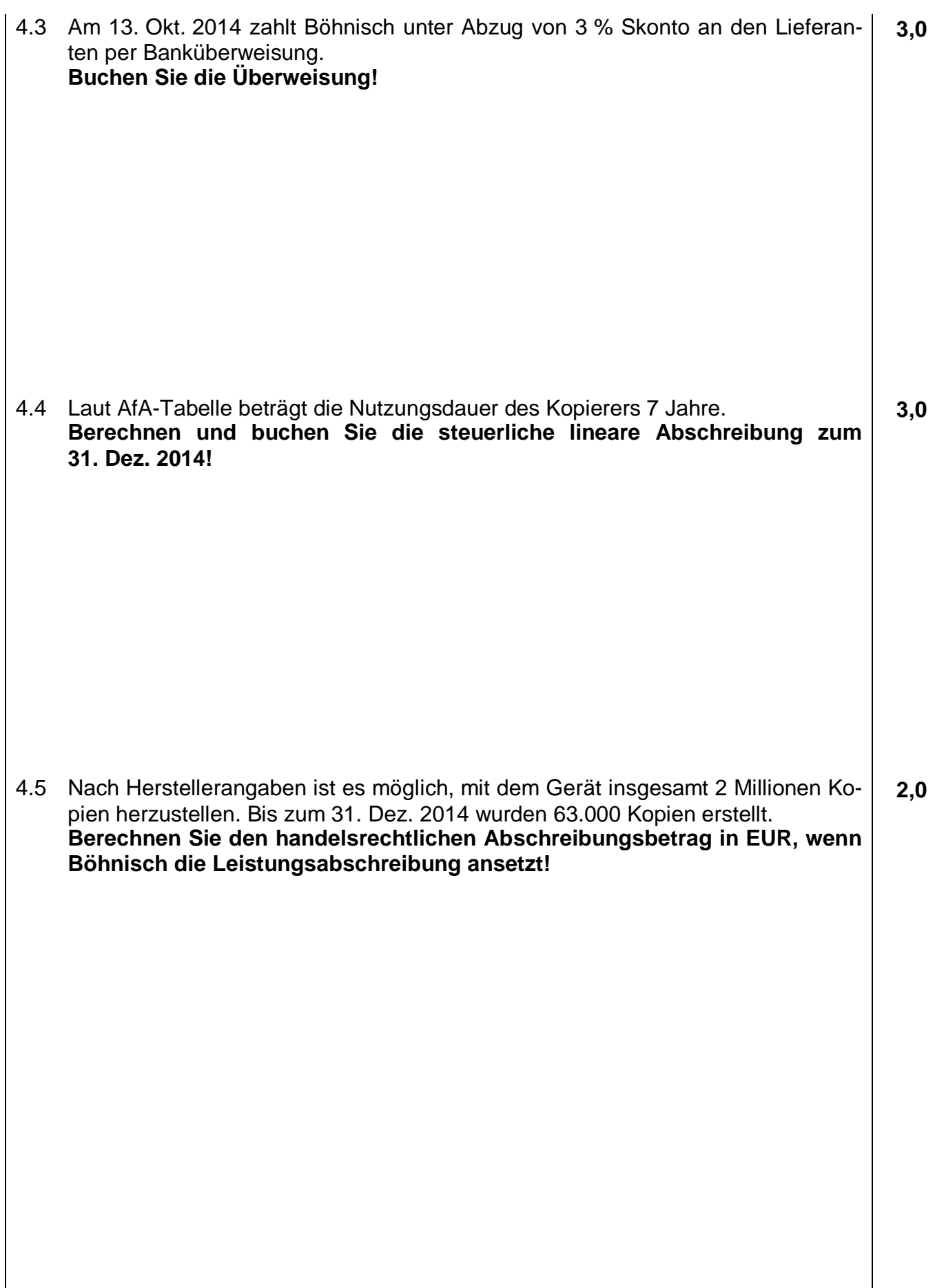

**6,0** | 5. Böhnisch verkauft im am 30. Sept. 2014 eine gebrauchte Knetmaschine an eine Bäckerei für 29.000,00 EUR + USt auf Ziel. Der Buchwert am 31. Dez. 2013 beträgt 37.500,00 EUR. Die Restnutzungsdauer beläuft sich auf 3 Jahre. Die Maschine wurde bisher linear abgeschrieben.

**Nehmen Sie alle erforderlichen Berechnungen und Buchungen vor!**

**3,0 3,0** 6. Böhnischs Tochter hat im September 2014 geheiratet. Die siebenstöckige Hochzeitstorte wurde in der eigenen Konditorei hergestellt. Die anteiligen Lohn- und Materialkosten betragen insgesamt 500,00 EUR; die Torte wäre an fremde Kunden für 990,00 EUR inkl. USt verkauft worden. **Erfassen Sie den Sachverhalt!** 7. Die unentgeltlichen Wertabgaben (Sachentnahmen) für den Gewerbezweig Bäckerei betragen für Herrn und Frau Böhnisch zusammen in 2014 monatlich netto zum ermäßigten Steuersatz 196,00 EUR<br>200 EUR zum vollen Steuersatz 196,00 EUR zum vollen Steuersatz **Buchen Sie den Sachverhalt für einen Monat!**

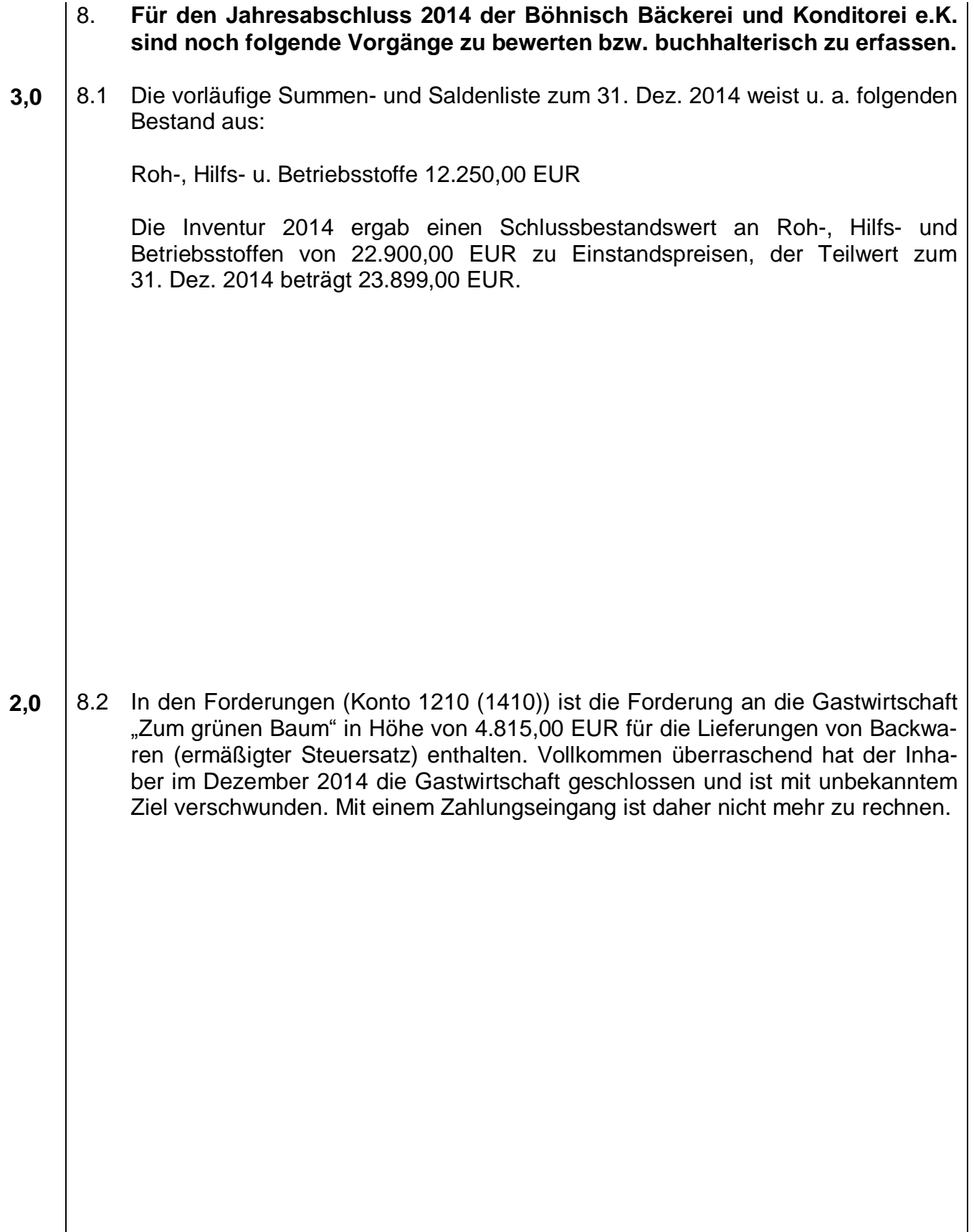

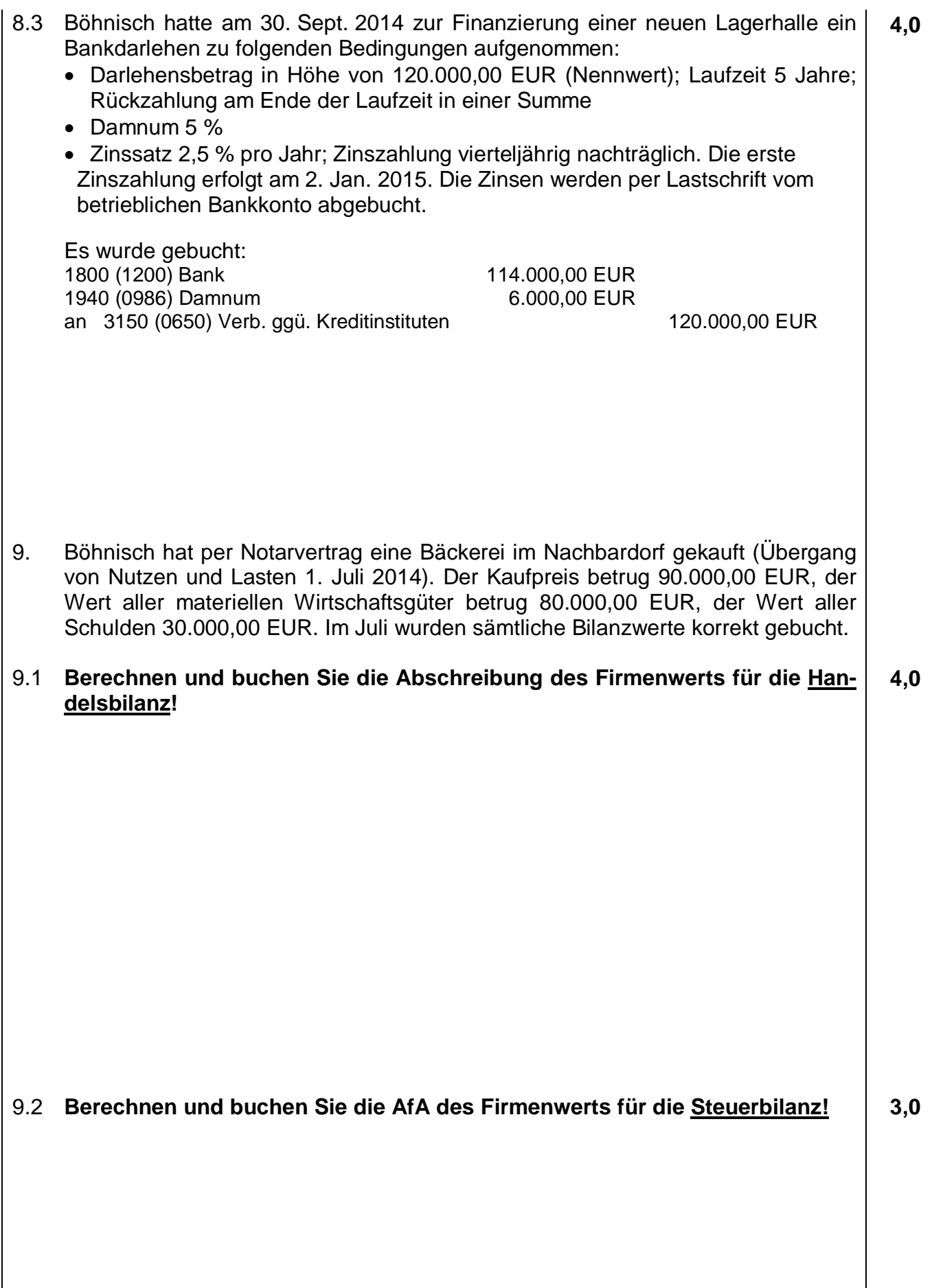

**5,0** 10. Die Privatnutzung des betrieblichen Pkws wurde für das Jahr 2014 versehentlich nicht erfasst. Böhnisch führt kein Fahrtenbuch, nutzt das Fahrzeug aber zu 70 % betrieblich (geeigneter Nachweis liegt vor). Der Bruttolistenpreis beträgt 55.789,00 EUR. Fahrten Wohnung – Betriebsstätte fallen nicht an. **Berechnen und buchen Sie den Jahreswert der Privatnutzung!**

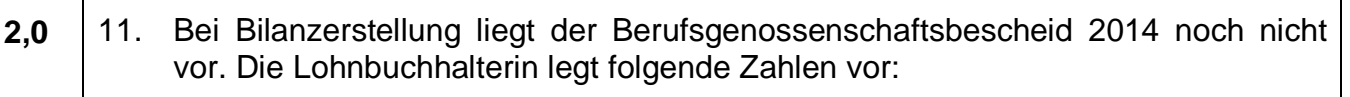

- · Vorauszahlungen an die Berufsgenossenschaft in 2014 6.600,00 EUR (korrekt gebucht und bezahlt),
- · geschätzter Gesamtbeitrag 7.515 EUR für 2014 aufgrund der Berufsgenossenschaftsmeldung 2014 zum 10. Febr. 2015.

**Buchen Sie zum 31. Dez. 2014, soweit notwendig!**

12. Die Gehaltsabrechnung November 2014 für die Konditormeisterin Erna Klein der **6,0** Böhnisch Bäckerei und Konditorei e.K. ist zu erfassen:

Die Konditorin wohnt kostenlos in einer Arbeitnehmerunterkunft über der Bäckerei; zusätzlich wird ihr freie Verpflegung gewährt.

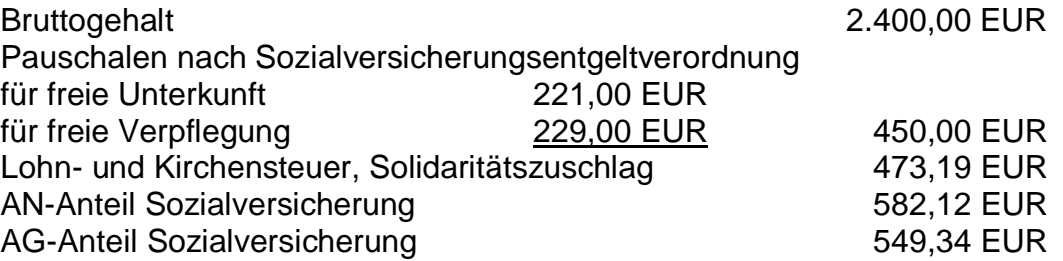

**Erfassen Sie die komplette Gehaltsabrechnung für November 2014! (Nur der Auszahlungsbetrag wird sofort überwiesen.)**

- 13 -

# **Teil III: Auswertung Warenkonten, Gewinnverteilung 10 Punkte**

1. Aus dem Jahresabschluss eines Großhändlers liegen folgende Daten vor:

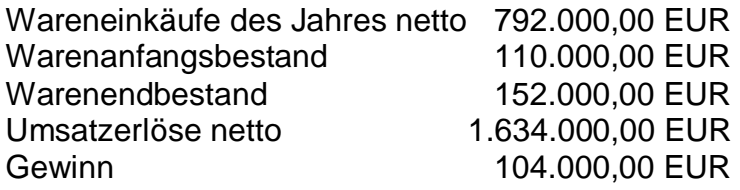

#### **3,0** 1.1 **Berechnen Sie den Wareneinsatz!**

#### **2,0** 1.2 **Berechnen Sie den Rohgewinn!**

1.3 **Ermitteln Sie den Rohgewinnaufschlagsatz (Kalkulationszuschlag) auf eine 2,0 Nachkommastelle!**

**3,0** 2. Der für das Geschäftsjahr 2014 korrekt ermittelte handelsrechtliche Verlust der Korn KG beträgt 68.150,00 EUR.

Laut Gesellschaftsvertrag ist vereinbart, dass

- die Komplementäre Korn und Graf für ihre Geschäftsführung monatlich jeweils 6.400,00 EUR erhalten,
- Korn für ein Grundstück, das die KG nutzt 12.000,00 EUR Pachtzinsen jährlich vergütet werden.
- Graf für einen Kredit, den er der KG gewährt hat 4.800,00 EUR Zinsen p.a. bekommt.

Obige Beträge sind als Aufwand gebucht worden.

**Ermitteln Sie den steuerrechtlichen Gewinn/Verlust der Korn KG!**

**Ende der Aufgaben!**